#### **Intellectual Property Rights Notice for Open Specifications Documentation**

- **Technical Documentation.** Microsoft publishes Open Specifications documentation for protocols, file formats, languages, standards as well as overviews of the interaction among each of these technologies.
- **Copyrights.** This documentation is covered by Microsoft copyrights. Regardless of any other terms that are contained in the terms of use for the Microsoft website that hosts this documentation, you may make copies of it in order to develop implementations of the technologies described in the Open Specifications and may distribute portions of it in your implementations using these technologies or your documentation as necessary to properly document the implementation. You may also distribute in your implementation, with or without modification, any schema, IDL's, or code samples that are included in the documentation. This permission also applies to any documents that are referenced in the Open Specifications.
- **No Trade Secrets.** Microsoft does not claim any trade secret rights in this documentation.
- **Patents.** Microsoft has patents that may cover your implementations of the technologies described in the Open Specifications. Neither this notice nor Microsoft's delivery of the documentation grants any licenses under those or any other Microsoft patents. However, a given Open Specification may be covered by Microsoft [Open Specification Promise](http://go.microsoft.com/fwlink/?LinkId=214445) or the [Community](http://go.microsoft.com/fwlink/?LinkId=214448)  [Promise.](http://go.microsoft.com/fwlink/?LinkId=214448) If you would prefer a written license, or if the technologies described in the Open Specifications are not covered by the Open Specifications Promise or Community Promise, as applicable, patent licenses are available by contacting ipla@microsoft.com.
- **Trademarks.** The names of companies and products contained in this documentation may be covered by trademarks or similar intellectual property rights. This notice does not grant any licenses under those rights. For a list of Microsoft trademarks, visit [www.microsoft.com/trademarks.](http://www.microsoft.com/trademarks)
- **Fictitious Names.** The example companies, organizations, products, domain names, email addresses, logos, people, places, and events depicted in this documentation are fictitious. No association with any real company, organization, product, domain name, email address, logo, person, place, or event is intended or should be inferred.

**Reservation of Rights.** All other rights are reserved, and this notice does not grant any rights other than specifically described above, whether by implication, estoppel, or otherwise.

**Tools.** The Open Specifications do not require the use of Microsoft programming tools or programming environments in order for you to develop an implementation. If you have access to Microsoft programming tools and environments you are free to take advantage of them. Certain Open Specifications are intended for use in conjunction with publicly available standard specifications and network programming art, and assumes that the reader either is familiar with the aforementioned material or has immediate access to it.

*[MS-SPAFWI] — v20140721 SharePoint Activity Feed Web Interfaces Protocol* 

*Copyright © 2014 Microsoft Corporation.* 

# **Revision Summary**

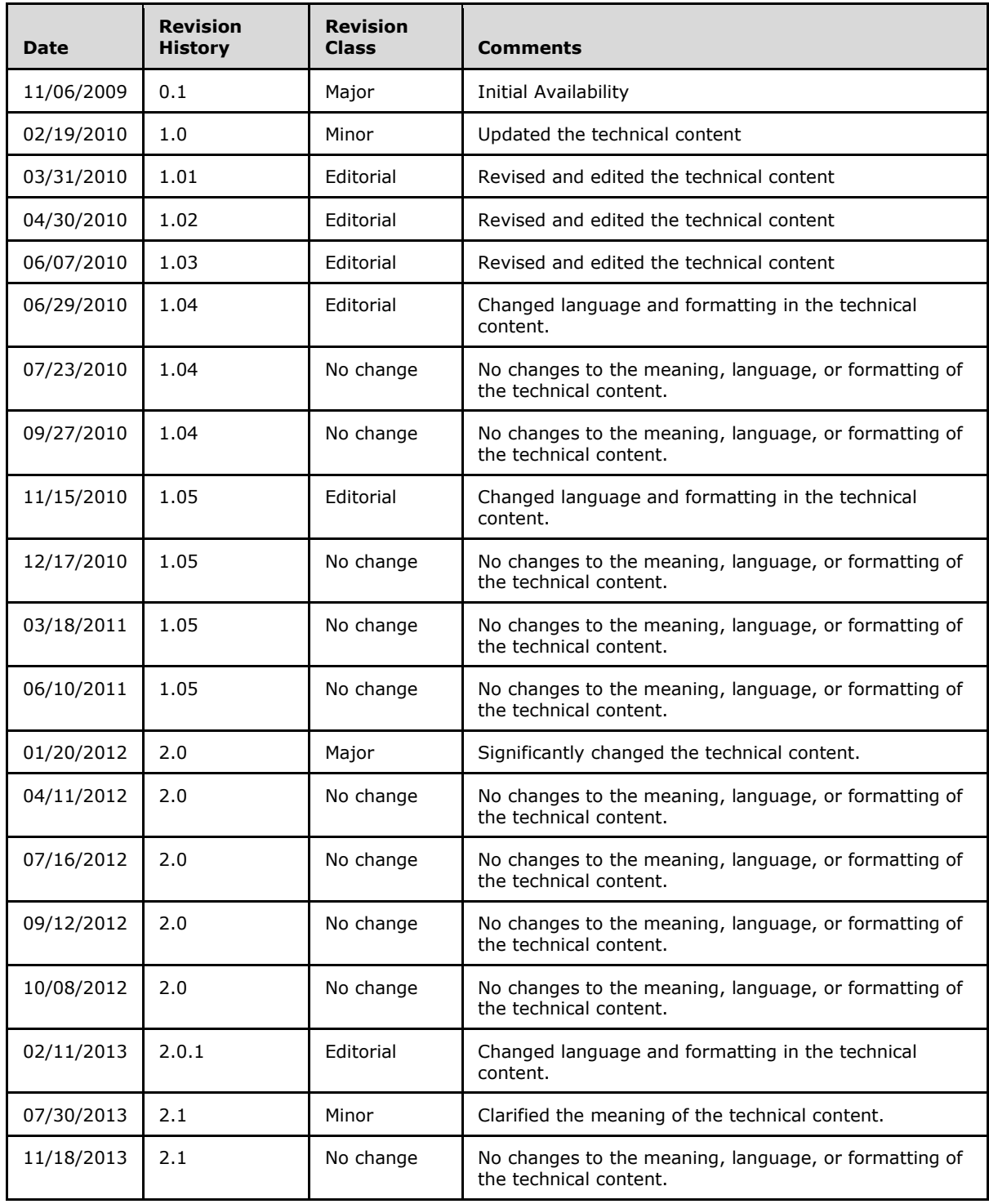

*[MS-SPAFWI] — v20140721 SharePoint Activity Feed Web Interfaces Protocol* 

*Copyright © 2014 Microsoft Corporation.* 

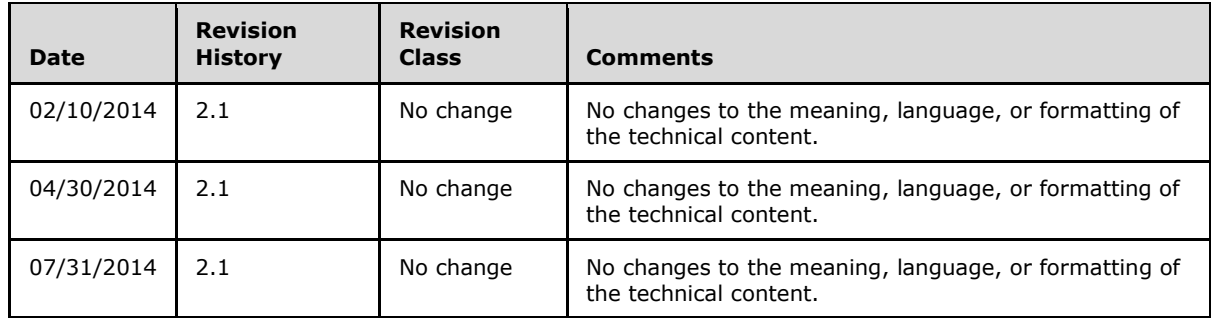

*Copyright © 2014 Microsoft Corporation.* 

# **Table of Contents**

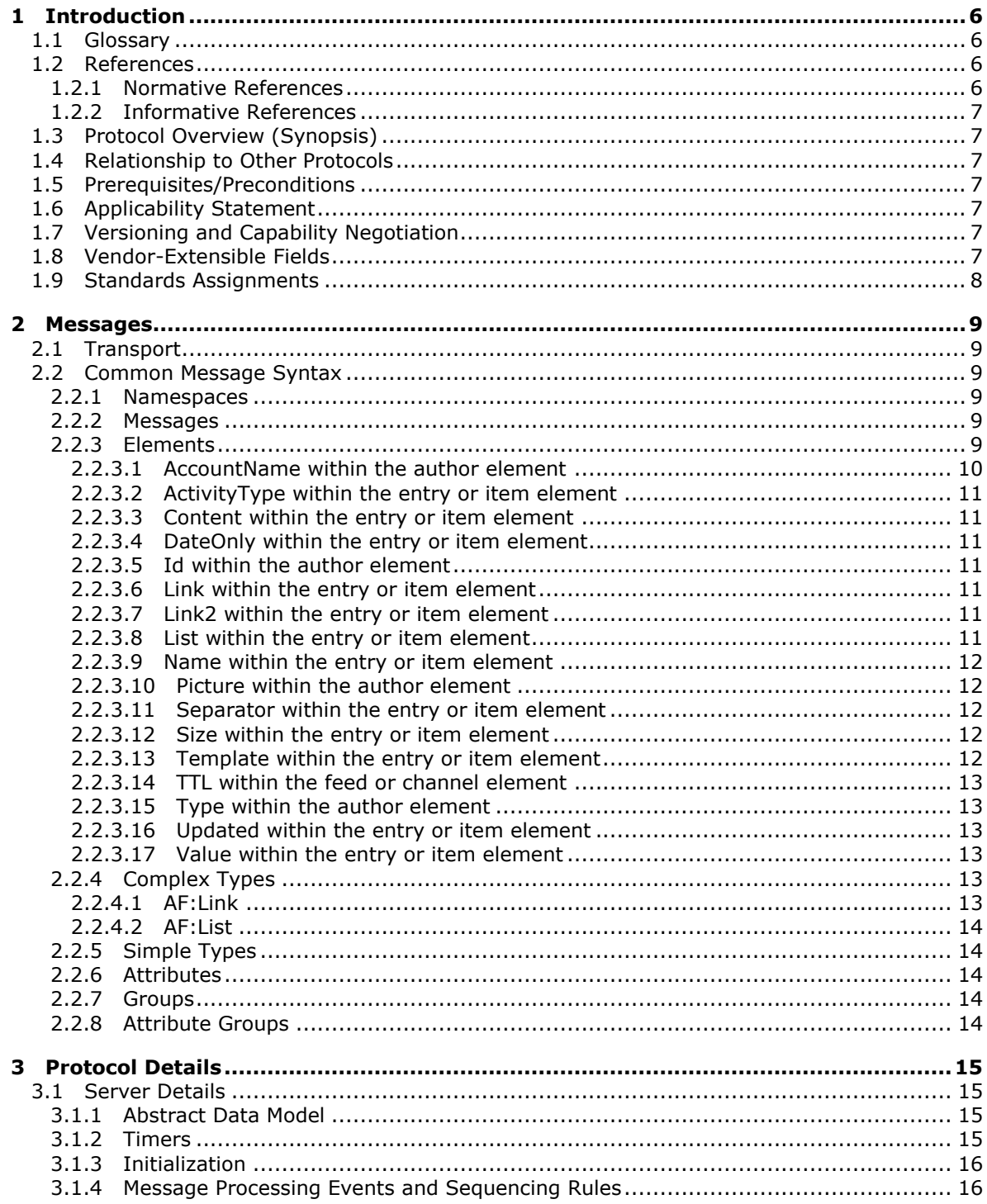

[MS-SPAFWI] — v20140721<br>SharePoint Activity Feed Web Interfaces Protocol

Copyright © 2014 Microsoft Corporation.

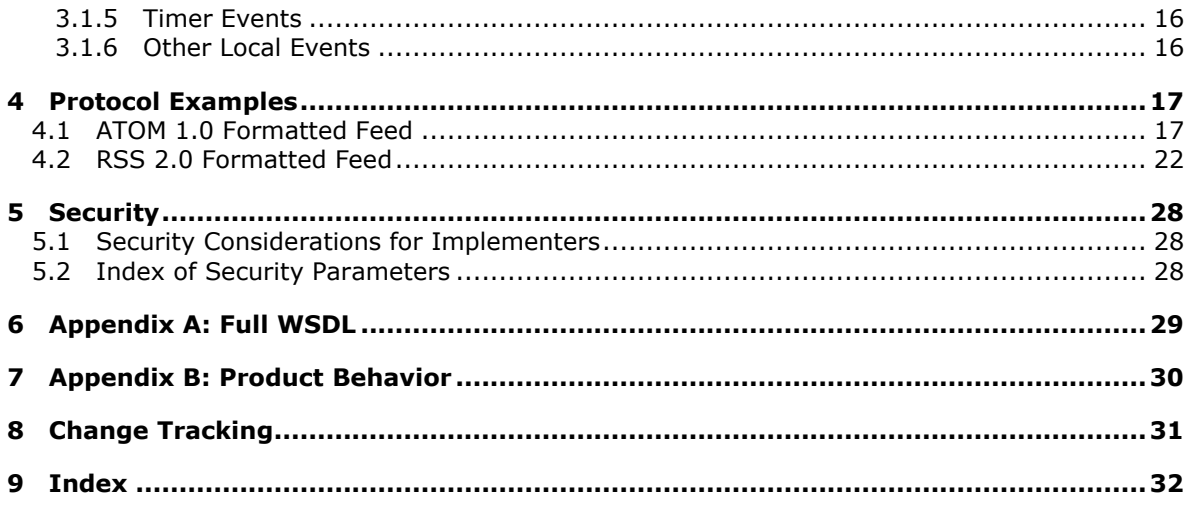

Copyright © 2014 Microsoft Corporation.

# <span id="page-5-0"></span>**1 Introduction**

<span id="page-5-5"></span>The SharePoint Activity Feed Web Interfaces Protocol specifies extensions for serializing and distributing social networking activity data of the users.

Sections 1.8, 2, and 3 of this specification are normative and can contain the terms MAY, SHOULD, MUST, MUST NOT, and SHOULD NOT as defined in [\[RFC2119\].](http://go.microsoft.com/fwlink/?LinkId=90317) Sections 1.5 and 1.9 are also normative but does not contain those terms. All other sections and examples in this specification are informative.

# <span id="page-5-1"></span>**1.1 Glossary**

The following terms are defined in [\[MS-GLOS\]:](%5bMS-GLOS%5d.pdf)

# <span id="page-5-4"></span>**XML XML namespace**

The following terms are defined in [\[MS-OFCGLOS\]:](%5bMS-OFCGLOS%5d.pdf)

**site social networking Uniform Resource Identifier (URI) website XML namespace prefix**

The following terms are specific to this document:

<span id="page-5-7"></span>**MAY, SHOULD, MUST, SHOULD NOT, MUST NOT:** These terms (in all caps) are used as described in [\[RFC2119\].](http://go.microsoft.com/fwlink/?LinkId=90317) All statements of optional behavior use either MAY, SHOULD, or SHOULD NOT.

## <span id="page-5-2"></span>**1.2 References**

References to Microsoft Open Specification documents do not include a publishing year because links are to the latest version of the documents, which are updated frequently. References to other documents include a publishing year when one is available.

## <span id="page-5-3"></span>**1.2.1 Normative References**

<span id="page-5-6"></span>We conduct frequent surveys of the normative references to assure their continued availability. If you have any issue with finding a normative reference, please contact [dochelp@microsoft.com.](mailto:dochelp@microsoft.com) We will assist you in finding the relevant information.

[RFC2119] Bradner, S., "Key words for use in RFCs to Indicate Requirement Levels", BCP 14, RFC 2119, March 1997, [http://www.rfc-editor.org/rfc/rfc2119.txt](http://go.microsoft.com/fwlink/?LinkId=90317)

[RFC2616] Fielding, R., Gettys, J., Mogul, J., et al., "Hypertext Transfer Protocol -- HTTP/1.1", RFC 2616, June 1999, [http://www.ietf.org/rfc/rfc2616.txt](http://go.microsoft.com/fwlink/?LinkId=90372)

[RFC4287] Nottingham, M., and Sayre, E.R., "The Atom Syndication Format", RFC 4287, December 2005, [http://www.ietf.org/rfc/rfc4287.txt](http://go.microsoft.com/fwlink/?LinkId=140877)

[RSS2.0] Winer, D., "RSS 2.0 Specification", Fall 2002, version 2.0.1: July 2003, [http://cyber.law.harvard.edu/rss/rss.html](http://go.microsoft.com/fwlink/?LinkId=113933)

*[MS-SPAFWI] — v20140721 SharePoint Activity Feed Web Interfaces Protocol* 

*Copyright © 2014 Microsoft Corporation.* 

[WSDL] Christensen, E., Curbera, F., Meredith, G., and Weerawarana, S., "Web Services Description Language (WSDL) 1.1", W3C Note, March 2001, [http://www.w3.org/TR/2001/NOTE-wsdl-20010315](http://go.microsoft.com/fwlink/?LinkId=90577)

[XMLNS] Bray, T., Hollander, D., Layman, A., et al., Eds., "Namespaces in XML 1.0 (Third Edition)", W3C Recommendation, December 2009, [http://www.w3.org/TR/2009/REC-xml-names-20091208/](http://go.microsoft.com/fwlink/?LinkId=191840)

[XMLSCHEMA1] Thompson, H.S., Beech, D., Maloney, M., and Mendelsohn, N., Eds., "XML Schema Part 1: Structures", W3C Recommendation, May 2001, [http://www.w3.org/TR/2001/REC](http://go.microsoft.com/fwlink/?LinkId=90608)[xmlschema-1-20010502/](http://go.microsoft.com/fwlink/?LinkId=90608)

[XMLSCHEMA2] Biron, P.V., and Malhotra, A., Eds., "XML Schema Part 2: Datatypes", W3C Recommendation, May 2001, [http://www.w3.org/TR/2001/REC-xmlschema-2-20010502/](http://go.microsoft.com/fwlink/?LinkId=90610)

### <span id="page-6-0"></span>**1.2.2 Informative References**

<span id="page-6-10"></span>[MS-GLOS] Microsoft Corporation, ["Windows Protocols Master Glossary"](%5bMS-GLOS%5d.pdf).

[MS-OFCGLOS] Microsoft Corporation, ["Microsoft Office Master Glossary"](%5bMS-OFCGLOS%5d.pdf).

<span id="page-6-11"></span>[MS-SPRSS] Microsoft Corporation, ["RSS 2.0 Format Extensions Specification"](%5bMS-SPRSS%5d.pdf).

#### <span id="page-6-1"></span>**1.3 Protocol Overview (Synopsis)**

This protocol defines the extensions to the [\[RSS2.0\]](http://go.microsoft.com/fwlink/?LinkId=113933) and Microsoft RSS 2.0 Format Extensions, [\[MS-](%5bMS-SPRSS%5d.pdf)[SPRSS\]](%5bMS-SPRSS%5d.pdf) and ATOM 1.0, as described in [\[RFC4287\],](http://go.microsoft.com/fwlink/?LinkId=114657) XML structures to support serializing and distributing **[social networking](%5bMS-OFCGLOS%5d.pdf)** activity data for **[website \(2\)](%5bMS-OFCGLOS%5d.pdf)** users. This protocol exposes social networking activities for any authenticated user accessing the website (2), whether or not the user accessing the website (2) participates in social networking activities.

#### <span id="page-6-2"></span>**1.4 Relationship to Other Protocols**

<span id="page-6-13"></span>This protocol is an extension of [\[RSS2.0\]](http://go.microsoft.com/fwlink/?LinkId=113933) and ATOM **[XML](%5bMS-GLOS%5d.pdf)** structure, as described in [\[RFC4287\].](http://go.microsoft.com/fwlink/?LinkId=114657) It has the same relationship to other protocols that the standard [\[RSS2.0\]](http://go.microsoft.com/fwlink/?LinkId=113933) and ATOM 1.0 protocols have.

#### <span id="page-6-3"></span>**1.5 Prerequisites/Preconditions**

<span id="page-6-12"></span><span id="page-6-7"></span>None.

#### <span id="page-6-4"></span>**1.6 Applicability Statement**

This protocol is designed for serializing and distributing social networking activity data of less than 200 distinct activities at a time, and activities that are less than two weeks old. This protocol is also designed for low impact social networking activities that typically take place at a much lower frequency than other online activities; for example, sending and receiving e-mail, or performing Web search.

#### <span id="page-6-5"></span>**1.7 Versioning and Capability Negotiation**

<span id="page-6-9"></span><span id="page-6-8"></span>None.

#### <span id="page-6-6"></span>**1.8 Vendor-Extensible Fields**

None.

*[MS-SPAFWI] — v20140721 SharePoint Activity Feed Web Interfaces Protocol* 

*Copyright © 2014 Microsoft Corporation.* 

# <span id="page-7-0"></span>**1.9 Standards Assignments**

<span id="page-7-1"></span>None.

*[MS-SPAFWI] — v20140721 SharePoint Activity Feed Web Interfaces Protocol* 

*Copyright © 2014 Microsoft Corporation.* 

# <span id="page-8-0"></span>**2 Messages**

# <span id="page-8-1"></span>**2.1 Transport**

<span id="page-8-10"></span><span id="page-8-9"></span>This protocol does not require any specific transports; they are implementation-specific.

## <span id="page-8-2"></span>**2.2 Common Message Syntax**

This section contains common definitions used by this protocol. The syntax of the definitions uses XML Schema as defined in [\[XMLSCHEMA1\]](http://go.microsoft.com/fwlink/?LinkId=90608) and [\[XMLSCHEMA2\],](http://go.microsoft.com/fwlink/?LinkId=90610) and WSDL as defined in [\[WSDL\].](http://go.microsoft.com/fwlink/?LinkId=90577)

# <span id="page-8-3"></span>**2.2.1 Namespaces**

<span id="page-8-6"></span>This specification defines and references various **[XML namespaces](%5bMS-GLOS%5d.pdf)** using the mechanisms specified in [\[XMLNS\].](http://go.microsoft.com/fwlink/?LinkId=195065) Although this specification associates a specific **[XML namespace prefix](%5bMS-OFCGLOS%5d.pdf)** for each XML namespace that is used, the choice of any particular XML namespace prefix is implementationspecific and not significant for interoperability. The namespaces are described in the following table.

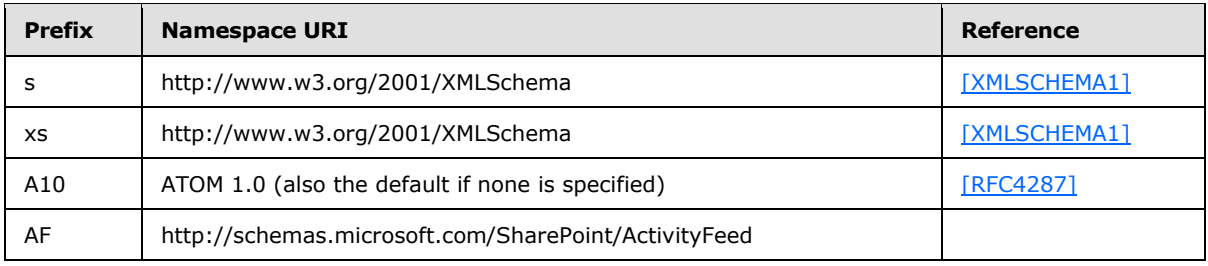

# <span id="page-8-4"></span>**2.2.2 Messages**

<span id="page-8-8"></span><span id="page-8-7"></span>This specification does not define any common WSDL message definitions.

# <span id="page-8-5"></span>**2.2.3 Elements**

The elements in the following table are the additional elements in the namespace http://schemas.microsoft.com/SharePoint/ActivityFeed (denoted by prefix "AF" in section [2.2.1\)](#page-8-6) that are specific to this protocol. These elements will be recognized as part of this protocol only if they are present in this namespace.

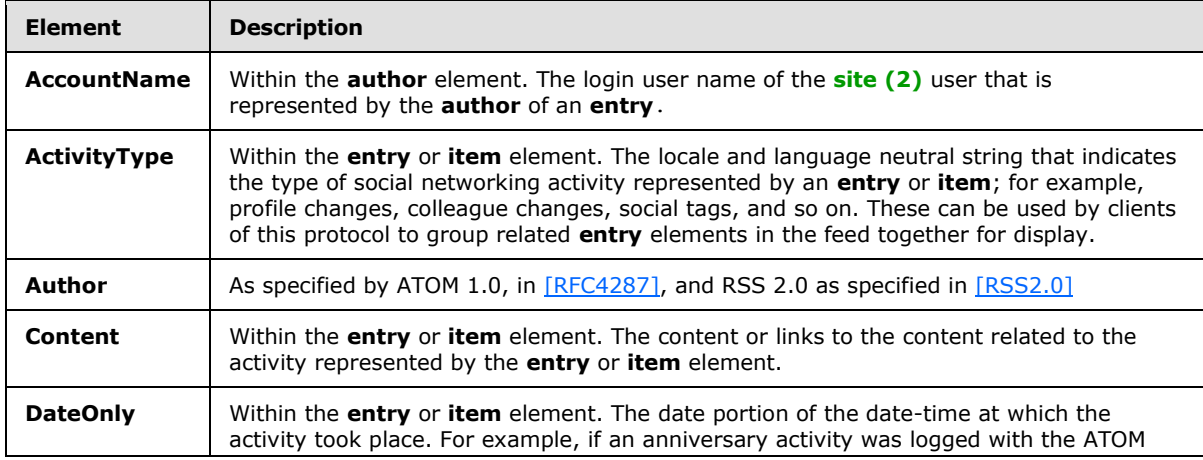

*[MS-SPAFWI] — v20140721 SharePoint Activity Feed Web Interfaces Protocol* 

*Copyright © 2014 Microsoft Corporation.* 

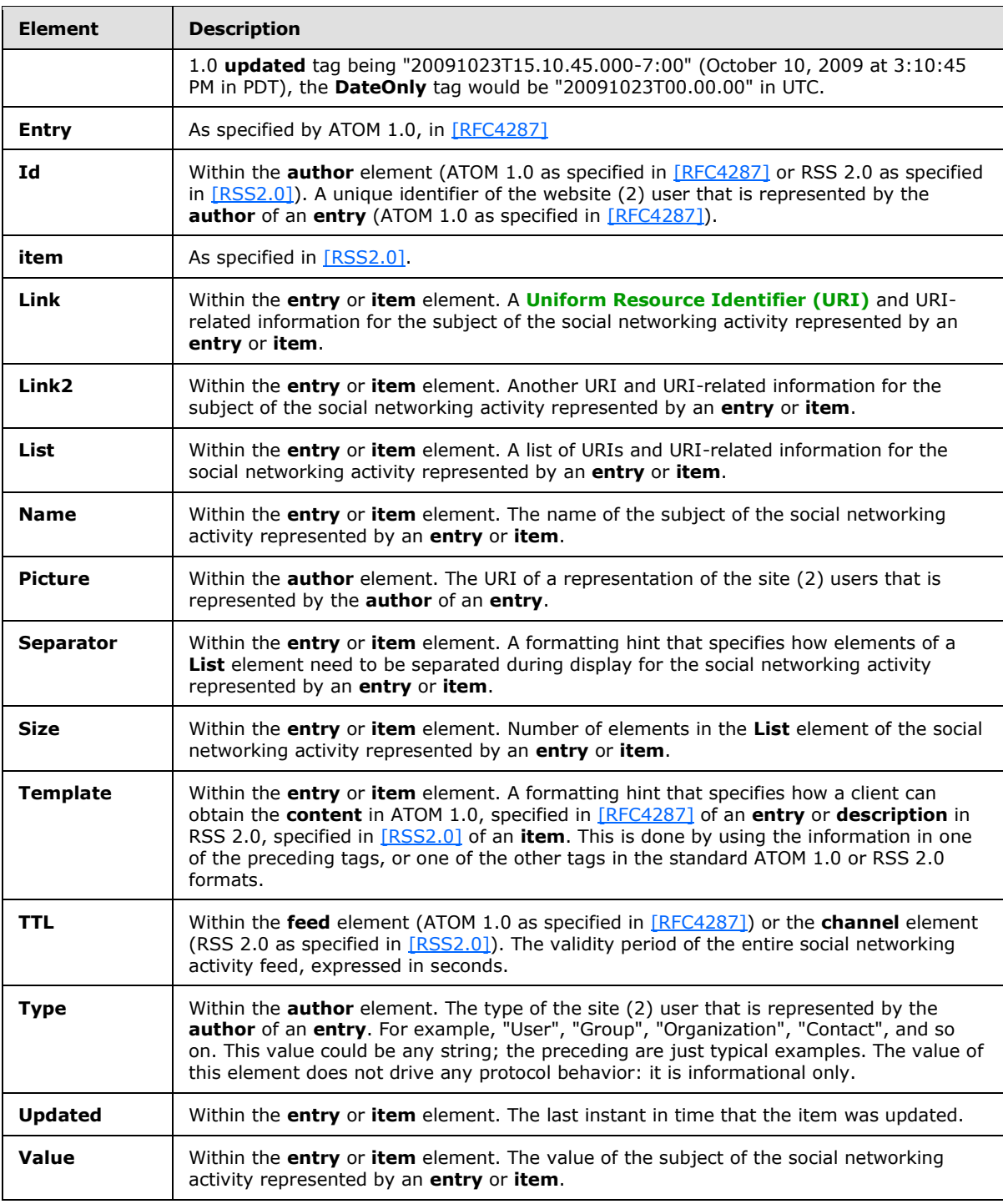

## <span id="page-9-0"></span>**2.2.3.1 AccountName within the author element**

<span id="page-9-1"></span><xs:element name="AccountName" type="xs:string" />

*[MS-SPAFWI] — v20140721 SharePoint Activity Feed Web Interfaces Protocol* 

*Copyright © 2014 Microsoft Corporation.* 

Contains the login name of the author represented by the **author** tag of ATOM 1.0.

#### <span id="page-10-0"></span>**2.2.3.2 ActivityType within the entry or item element**

```
 <xs:element name="ActivityType" type="xs:string" />
```
Contains a locale and language independent name of the type of activity represented by the **entry** tag of ATOM 1.0 and **item** tag of RSS 2.0. The ActivityType is not limited to a finite set of strings because users can create new types on the server.

## <span id="page-10-1"></span>**2.2.3.3 Content within the entry or item element**

<xs:element name="Content" type="xs:string" maxOccurs="1" minOccurs="0" />

The content or links to the content as specified in [\[RFC4287\]](http://go.microsoft.com/fwlink/?LinkId=114657) related to the activity represented by the **entry** tag of ATOM 1.0 and **item** tag of RSS 2.0[.<1>](#page-29-1)

#### <span id="page-10-2"></span>**2.2.3.4 DateOnly within the entry or item element**

<span id="page-10-10"></span><span id="page-10-7"></span><xs:element name="DateOnly" type="xs:dateTime" maxOccurs="1" minOccurs="0" />

Essentially, the date portion of the date-time at which the activity represented by the **entry** tag of ATOM 1.0 and **item** tag of RSS 2.0 occurred. (The time portion of this date-time MUST be 00:00:00.)

## <span id="page-10-3"></span>**2.2.3.5 Id within the author element**

<span id="page-10-11"></span><xs:element name="Id" type="xs:long" />

Contains a unique identifier for the author represented by the **author** tag of ATOM 1.0.

#### <span id="page-10-4"></span>**2.2.3.6 Link within the entry or item element**

<span id="page-10-12"></span><xs:element name="Link" type="AF:Link" maxOccurs="1" minOccurs="0" />

A URI and URI-related information for the activity represented by the **entry** tag of ATOM 1.0 and **item** tag of RSS 2.0.

#### <span id="page-10-5"></span>**2.2.3.7 Link2 within the entry or item element**

<span id="page-10-13"></span><xs:element name="Link2" type=" AF:Link" maxOccurs="1" minOccurs="0" />

A second URI and URI-related information for the activity represented by the **entry** tag of ATOM 1.0 and **item** tag of RSS 2.0.

#### <span id="page-10-6"></span>**2.2.3.8 List within the entry or item element**

```
 <xs:element name="List" type="AF:List" maxOccurs="1" minOccurs="0" />
```
*[MS-SPAFWI] — v20140721 SharePoint Activity Feed Web Interfaces Protocol* 

*Copyright © 2014 Microsoft Corporation.* 

A list of URIs and URI-related information for the activity represented by the **entry** tag of ATOM 1.0 and **item** tag of RSS 2.0.

#### <span id="page-11-0"></span>**2.2.3.9 Name within the entry or item element**

<span id="page-11-5"></span><xs:element name="Name" type="xs:string" maxOccurs="1" minOccurs="0" />

Contains the subject of the activity represented by the **entry** tag of ATOM 1.0 and **item** tag of RSS 2.0.

### <span id="page-11-1"></span>**2.2.3.10 Picture within the author element**

<span id="page-11-6"></span><xs:element name="Picture" type="xs:anyURI" maxOccurs="1" minOccurs="0" />

Contains a URI of the picture of the author represented by the **author** tag of ATOM 1.0.

#### <span id="page-11-2"></span>**2.2.3.11 Separator within the entry or item element**

<span id="page-11-7"></span><xs:element name="Separator" type="xs:string" maxOccurs="1" minOccurs="0" />

The separator to be used between the **List** elements during display related to the activity represented by the **entry** tag of ATOM 1.0 and **item** tag of RSS 2.0.

## <span id="page-11-3"></span>**2.2.3.12 Size within the entry or item element**

<span id="page-11-8"></span><xs:element name="Size" type="xs:int" maxOccurs="1" minOccurs="0" />

The number of elements contained in the **List** element related to the activity represented by the **entry** tag of ATOM 1.0 and **item** tag of RSS 2.0.

## <span id="page-11-4"></span>**2.2.3.13 Template within the entry or item element**

<span id="page-11-9"></span><xs:element name="Template" type="xs:string" />

Contains a formatting hint that can be used to compute the **content** of ATOM 1.0, specified in [\[RFC4287\]](http://go.microsoft.com/fwlink/?LinkId=114657) and **description** of RSS 2.0, specified in [\[RSS2.0\].](http://go.microsoft.com/fwlink/?LinkId=113933)

The template is a string in any language, with special markers that indicate areas of replaceable text that are demarcated to be within enclosing curly braces,  $(\{\})$ . Anything that occurs between braces is taken to be one of the following:

- One of the tags in the "AF" namespace as described in this section (section  $2.2.3$ ).
- The string "Publisher", which indicates (is an alias for) the **author** tag of ATOM 1.0 or of RSS 2.0.

There is no support for tags within tags, that is, the following "{some\_text{nested\_text}more\_text}" is not a valid template.

A client that is rendering a feed returned by this protocol MAY use the template string to generate alternate textual descriptions of the activity represented by the **entry** tag of ATOM 1.0 and the **item** tag of RSS 2.0 by taking the template string and replacing the regions within curly braces (including the braces) with information from one of the preceding tags or a subset of those tags.

*Copyright © 2014 Microsoft Corporation.* 

However, there is no requirement in this protocol for clients to generate alternate textual representations, because this protocol already computes an ATOM 1.0 / RSS 2.0 compliant textual representation in the **content** and **description** tags respectively, which ATOM 1.0 or RSS 2.0 clients can render natively. Hence, the **Template** has informational content only and its usage is optional.

#### <span id="page-12-0"></span>**2.2.3.14 TTL within the feed or channel element**

<span id="page-12-9"></span><xs:element name="TTL" type="xs:int" />

Contains the time to live in seconds. Defaults to 2 weeks in seconds.

#### <span id="page-12-1"></span>**2.2.3.15 Type within the author element**

<span id="page-12-11"></span><span id="page-12-10"></span><xs:element name="Type" type="xs:string" />

Contains the name of the type of user represented by the **author** tag of ATOM 1.0.

#### <span id="page-12-2"></span>**2.2.3.16 Updated within the entry or item element**

<xs:element name="Updated" type="xs:dateTime" maxOccurs="1" minOccurs="0" />

The instant in time that the item was updated as specified in [\[RFC4287\]](http://go.microsoft.com/fwlink/?LinkId=114657) related to the activity represented by the **entry** tag of ATOM 1.0 and **item** tag of RSS 2.0[.<2>](#page-29-2)

#### <span id="page-12-3"></span>**2.2.3.17 Value within the entry or item element**

<span id="page-12-12"></span><span id="page-12-8"></span><span id="page-12-6"></span><xs:element name="Value" type="xs:string" maxOccurs="1" minOccurs="0" />

Contains the value of the subject of the activity represented by the **entry** tag of ATOM 1.0 and **item** tag of RSS 2.0.

#### <span id="page-12-4"></span>**2.2.4 Complex Types**

The following table summarizes the set of common XML Schema complex type definitions defined by this specification. XML Schema complex type definitions that are specific to a particular operation are described with the operation.

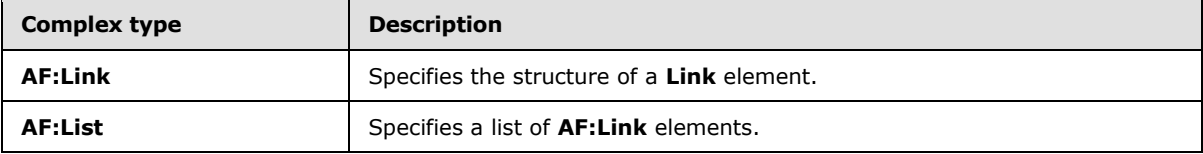

#### <span id="page-12-5"></span>**2.2.4.1 AF:Link**

```
<s:complexType name="Link">
  <s:sequence>
    <s:element name="Uri" maxOccurs="1" minOccurs="1" type="xs:string" />
    <s:element name="Title" maxOccurs="1" minOccurs="1" type="xs:string" />
 \langles:sequence>
```
*[MS-SPAFWI] — v20140721 SharePoint Activity Feed Web Interfaces Protocol* 

*Copyright © 2014 Microsoft Corporation.* 

</s:complexType>

**Uri:** Specifies the URI pointed by this link.

**Title:** Specifies the title of this link.

# <span id="page-13-0"></span>**2.2.4.2 AF:List**

```
<s:complexType name="List">
  <s:sequence>
    <s:element name="Link" minOccurs="0" maxOccurs="unbounded" type="AF:Link" />
  </s:sequence>
</s:complexType>
```
<span id="page-13-9"></span>**Link:** Specifies the **Link** element or elements contained in this list.

# <span id="page-13-1"></span>**2.2.5 Simple Types**

<span id="page-13-7"></span>This specification does not define any common XML Schema simple type definitions.

#### <span id="page-13-2"></span>**2.2.6 Attributes**

<span id="page-13-8"></span>This specification does not define any common XML Schema attribute definitions.

## <span id="page-13-3"></span>**2.2.7 Groups**

<span id="page-13-6"></span>This specification does not define any common XML Schema group definitions.

#### <span id="page-13-4"></span>**2.2.8 Attribute Groups**

This specification does not define any common XML Schema attribute group definitions.

*Copyright © 2014 Microsoft Corporation.* 

# <span id="page-14-0"></span>**3 Protocol Details**

<span id="page-14-5"></span>The client side of this protocol is simply a pass-through. That is, no additional timers or other state is required on the client side of this protocol. Calls made by the higher-layer protocol or application are passed directly to the transport, and the results returned by the transport are passed directly back to the higher-layer protocol or application.

Except where specified, protocol clients SHOULD interpret HTTP status codes returned by the protocol server, as specified in [\[RFC2616\]](http://go.microsoft.com/fwlink/?LinkId=90372) section 10.

This protocol allows clients to retrieve social networking activities of Web interface users serialized in ATOM 1.0, as specified in [\[RFC4287\],](http://go.microsoft.com/fwlink/?LinkId=114657) or [\[RSS2.0\]](http://go.microsoft.com/fwlink/?LinkId=113933) formats.

In the case of the [\[RSS2.0\]](http://go.microsoft.com/fwlink/?LinkId=113933) serialization format, this protocol deviates from and extends the [\[RSS2.0\]](http://go.microsoft.com/fwlink/?LinkId=113933) format specification by eliminating the requirement that link and description elements be included in all channel elements.

# <span id="page-14-1"></span>**3.1 Server Details**

This protocol is completely stateless, which means that the server does not retain information about any previous client connections or details of any previous requests. This protocol does not allow any changes (social networking or otherwise) to be made by the protocol client and there are no events that a client can listen to. Upon client request, the protocol server returns a feed of social networking activities that currently exist on the protocol server to the protocol client after serializing them into the [\[RSS2.0\]](http://go.microsoft.com/fwlink/?LinkId=113933) or ATOM 1.0, specified in [\[RFC4287\],](http://go.microsoft.com/fwlink/?LinkId=114657) formats.

## <span id="page-14-2"></span>**3.1.1 Abstract Data Model**

<span id="page-14-4"></span>This section describes a conceptual model of possible data organization that an implementation maintains to participate in this protocol. The described organization is provided to facilitate the explanation of how the protocol behaves. This document does not mandate that implementations adhere to this model as long as their external behavior is consistent with that described in this document.

This protocol is used to distribute social networking activity data to any client that understands [\[RSS2.0\]](http://go.microsoft.com/fwlink/?LinkId=113933) or ATOM 1.0, specified in [\[RFC4287\],](http://go.microsoft.com/fwlink/?LinkId=114657) syndication and serialization formats. This protocol describes the behavior of the protocol client and the protocol server. The only requirement is that the protocol client is authenticated by using standard mechanisms supported by the website (2). The client can request social networking activity data for any SharePoint user, including itself, and also specifies the format of either RSS 2.0 or ATOM 1.0. The server simply retrieves the requested data and returns it to the client after formatting it appropriately.

The only state relevant for this protocol is the current server state of the social networking activities done by the users of the site (2). This state changes as website (2) users perform social networking activities, and this protocol allows clients to see those changes upon request. It is completely up to the protocol implementation to decide which social networking activities to make available through this protocol: the protocol itself imposes no restrictions or requirements on protocol implementations.

# <span id="page-14-3"></span>**3.1.2 Timers**

<span id="page-14-6"></span>None.

*SharePoint Activity Feed Web Interfaces Protocol* 

*Copyright © 2014 Microsoft Corporation.* 

*Release: July 31, 2014*

*[MS-SPAFWI] — v20140721* 

# <span id="page-15-0"></span>**3.1.3 Initialization**

<span id="page-15-7"></span><span id="page-15-6"></span>None.

# <span id="page-15-1"></span>**3.1.4 Message Processing Events and Sequencing Rules**

<span id="page-15-5"></span>None.

# <span id="page-15-2"></span>**3.1.5 Timer Events**

<span id="page-15-4"></span>None.

# <span id="page-15-3"></span>**3.1.6 Other Local Events**

None.

*[MS-SPAFWI] — v20140721 SharePoint Activity Feed Web Interfaces Protocol* 

*Copyright © 2014 Microsoft Corporation.* 

# <span id="page-16-0"></span>**4 Protocol Examples**

# <span id="page-16-1"></span>**4.1 ATOM 1.0 Formatted Feed**

<span id="page-16-3"></span>This example describes an ATOM 1.0, as described in [\[RFC4287\],](http://go.microsoft.com/fwlink/?LinkId=114657) formatted feed.

```
<feed xmlns="http://www.w3.org/2005/Atom">
     <title type="text">Activity Feed</title>
     <id>uuid:a523a693-d80c-44b6-aa74-fe8af92c7c32;id=1</id>
     <rights type="text">Copyright (c) Microsoft Corporation. All rights reserved.</rights>
     <updated>2010-01-30T02:26:58Z</updated>
     <TTL xmlns="AF">1209600</TTL>
     <entry xml:base="http://mosslatest/my">
         <id>7</id>
        <title type="text">Birthday</title>
         <summary type="html">
            dt;a href="http://example/my/person.aspx?accountname=CONTOSO%5Cdagro" title="Dag
Rovik"&qt;CONTOSO\dagro</a&qt; is celebrating a birthday today.&lt;br/&qt;Wish &lt;a
href="http://example/my/person.aspx?accountname=CONTOSO%5Cdagro" title="Dag 
Rovik">CONTOSO\dagro</a&gt; a happy birthday!
         </summary>
         <published>2010-01-30T02:26:32-08:00</published>
         <updated>2010-01-30T02:25:59-08:00</updated>
         <author>
             <name>Dag Rovik</name>
             <uri>http://example/my/person.aspx?accountname=CONTOSO%5Cdagro</uri>
             <email>dagro@contoso.com</email>
            <Id xmlns="AP">10</Id>
             <AccountName xmlns="AF">CONTOSO\dagro</AccountName>
             <Type xmlns="AF">user</Type>
         </author>
         <content type="html">
            dt;a href="http://example/my/person.aspx?accountname=CONTOSO%5Cdagro" title="Dag
Rovik">CONTOSO\dagro</a&gt; is celebrating a birthday today.&lt;br/&gt;Wish &lt;a
href="http://example/my/person.aspx?accountname=CONTOSO%5Cdagro" title="Dag 
Rovik">CONTOSO\dagro</a&gt; a happy birthday!
         </content>
         <ActivityType xmlns="AF">Birthday_Today</ActivityType>
         <Template xmlns="AF">
            {Publisher} is celebrating a birthday today. alt; br/ & qt; Wish {Publisher} a happy
birthday!
         </Template>
         <Name xmlns="AF">Saturday, January 30, 2010</Name>
         <DateOnly xmlns="AF">2010-01-30T00:00:00</DateOnly>
     </entry>
     <entry xml:base="http://mosslatest/my">
         <id>5</id>
         <title type="text">Profile update</title>
         <summary type="html">
             <a href="http://example/my/person.aspx?accountname=CONTOSO%5Cdagro" title="Dag 
Rovik">CONTOSO\dagro</a&gt; updated profile.&lt;br/&gt;&lt;ol&gt;&lt;li&gt;Birthday:
January 30</li&gt;&lt;li&gt;Hire date: 2/1/2007&lt;/li&gt;&lt;/ol&gt;
         </summary>
         <published>2010-01-30T02:26:32-08:00</published>
         <updated>2010-01-30T02:25:05-08:00</updated>
         <author>
             <name>Dag Rovik</name>
             <uri>http://example/my/person.aspx?accountname=CONTOSO%5Cdagro</uri>
             <email>dagro@contoso.com</email>
```
*[MS-SPAFWI] — v20140721 SharePoint Activity Feed Web Interfaces Protocol* 

*Copyright © 2014 Microsoft Corporation.* 

```
 <Id xmlns="AF">10</Id>
             <AccountName xmlns="AF">CONTOSO\dagro</AccountName>
             <Type xmlns="AF">user</Type>
         </author>
         <content type="html">
            dt;a href="http://example/my/person.aspx?accountname=CONTOSO%5Cdagro" title="Dag
Rovik">CONTOSO\dagro</a&gt; updated profile.&lt;br/&gt;&lt;ol&gt;&lt;li&gt;Birthday:
January 30</li&gt;&lt;li&gt;Hire date: 2/1/2007&lt;/li&gt;&lt;/ol&gt;
         </content>
         <ActivityType xmlns="AF">ProfilePropertyChange</ActivityType>
         <Template xmlns="AF">
            {Publisher} updated profile. < br/&gt; {List}
         </Template>
         <Size xmlns="AF">2</Size>
         <List xmlns="AF">
            \langleLink>
                 <Uri></Uri>
                 <Title>Birthday: January 30</Title>
            \langleLink>
            <Link><Uri></Uri> <Title>Hire date: 2/1/2007</Title>
            \langle/Link>
        \langle/List>
     </entry>
     <entry xml:base="http://mosslatest/my">
        <id>8</id>
        <title type="text">Note Board post</title>
         <summary type="html">
            dt;a href="http://example/my/person.aspx?accountname=CONTOSO%5Cdagro" title="Dag
Rovik">CONTOSO\dagro</a&gt; posted a note on &lt;a
href='http://example/my/Person.aspx?accountname=CONTOSO%5Cdagro'>CONTOSO\dagro</a&gt;.&
lt;br/>sample noteboard post
         </summary>
         <published>2010-01-30T02:26:32-08:00</published>
         <updated>2010-01-30T02:21:39-08:00</updated>
         <author>
             <name>Dag Rovik</name>
             <uri>http://example/my/person.aspx?accountname=CONTOSO%5Cdagro</uri>
             <email>dagro@contoso.com</email>
             <Id xmlns="AF">10</Id>
             <AccountName xmlns="AF">CONTOSO\dagro</AccountName>
             <Type xmlns="AF">user</Type>
         </author>
         <content type="html">
             <a href="http://example/my/person.aspx?accountname=CONTOSO%5Cdagro" title="Dag 
Rovik">CONTOSO\dagro</a&gt; posted a note on &lt;a
href='http://example/my/Person.aspx?accountname=CONTOSO%5Cdagro'>CONTOSO\dagro</a&qt;.&
lt;br/>sample noteboard post
         </content>
         <ActivityType xmlns="AF">NoteboardPosts</ActivityType>
         <Template xmlns="AF">
            {Publisher} posted a note on {Link}. <br/&gt; {Value}
         </Template>
         <Value xmlns="AF">sample noteboard post</Value>
         <Link xmlns="AF">
             <Uri>http://example/my/Person.aspx?accountname=CONTOSO%5Cdagro</Uri>
             <Title>CONTOSO\dagro</Title>
        \langleLink>
     </entry>
```
*Copyright © 2014 Microsoft Corporation.* 

*Release: July 31, 2014*

```
 <entry xml:base="http://mosslatest/my">
         <id>6</id>
         <title type="text">New colleague</title>
         <summary type="html">
            dt;a href="http://example/my/person.aspx?accountname=CONTOSO%5Cdagro" title="Dag
Rovik">CONTOSO\dagro</a&gt; added 3 new colleagues. &lt;br/&gt; &lt;a
href='http://example/my/Person.aspx?accountname=CONTOSO%5Cpkmuser1'&qt;pkmuser1</a&qt;,
klt: ahref='http://example/my/Person.aspx?accountname=CONTOSO%5Cstarltst'>CONTOSO\starltst</a
\>, \<, \>href='http://example/my/Person.aspx?accountname=CONTOSO%5Cpauldale'>CONTOSO\pauldale</a
&qt;
        \langle/summary>
         <published>2010-01-30T02:26:32-08:00</published>
         <updated>2010-01-30T02:21:23-08:00</updated>
         <author>
             <name>Dag Rovik</name>
             <uri>http://example/my/person.aspx?accountname=CONTOSO%5Cdagro</uri>
             <email>dagro@contoso.com</email>
             <Id xmlns="AF">10</Id>
             <AccountName xmlns="AF">CONTOSO\dagro</AccountName>
             <Type xmlns="AF">user</Type>
         </author>
         <content type="html">
            dt;a href="http://example/my/person.aspx?accountname=CONTOSO%5Cdagro" title="Dag
Rovik">CONTOSO\dagro< a&gt; added 3 new colleagues. &lt;br/&gt; &lt;a
href='http://example/my/Person.aspx?accountname=CONTOSO%5Cpkmuser1'&qt;pkmuser1</a&qt;,
>1t:ahref='http://example/my/Person.aspx?accountname=CONTOSO%5Cstarltst'>CONTOSO\starltst</a
>, <a
href='http://example/my/Person.aspx?accountname=CONTOSO%5Cpauldale'&qt;CONTOSO\pauldale</a
> </content>
         <ActivityType xmlns="AF">ColleagueAddition</ActivityType>
         <Template xmlns="AF">
            {Public〔}] added {Size} new colleagues. {alt;br/sqt; {List} </Template>
         <Link xmlns="AF">
             <Uri>http://example/my/Person.aspx?accountname=CONTOSO%5Cpkmuser1</Uri>
             <Title>pkmuser1</Title>
        \langle/Link>
         <Size xmlns="AF">3</Size>
         <Separator xmlns="AF">, </Separator>
         <List xmlns="AF">
            \langleLink>
                 <Uri>http://example/my/Person.aspx?accountname=CONTOSO%5Cpkmuser1</Uri>
                 <Title>pkmuser1</Title>
            \langle/Link>
            \langleLink\rangle <Uri>http://example/my/Person.aspx?accountname=CONTOSO%5Cstarltst</Uri>
                 <Title>CONTOSO\starltst</Title>
            \langle/Link>
             <Link>
                 <Uri>http://example/my/Person.aspx?accountname=CONTOSO%5Cpauldale</Uri>
                 <Title>CONTOSO\pauldale</Title>
            \langle/Link>
        \langle/List>
     </entry>
     <entry xml:base="http://mosslatest/my">
         <id>4</id>
```
*Copyright © 2014 Microsoft Corporation.* 

```
 <title type="text">Profile update</title>
         <summary type="html">
             <a href="http://example/my/person.aspx?accountname=CONTOSO%5Cdagro" title="Dag 
Rovik">CONTOSO\dagro</a&gt; updated profile.&lt;br/&gt;Interests: interest1, interest2
         </summary>
         <published>2010-01-30T02:26:32-08:00</published>
         <updated>2010-01-30T02:15:45-08:00</updated>
         <author>
             <name>Dag Rovik</name>
             <uri>http://example/my/person.aspx?accountname=CONTOSO%5Cdagro</uri>
             <email>dagro@contoso.com</email>
             <Id xmlns="AF">10</Id>
             <AccountName xmlns="AF">CONTOSO\dagro</AccountName>
             <Type xmlns="AF">user</Type>
         </author>
         <content type="html">
             <a href="http://example/my/person.aspx?accountname=CONTOSO%5Cdagro" title="Dag 
Rovik">CONTOSO\dagro</a&gt; updated profile.&lt;br/&gt;Interests: interest1, interest2
         </content>
         <ActivityType xmlns="AF">ProfilePropertyChange</ActivityType>
         <Template xmlns="AF">
            {Publisher} updated profile. < br/ &gt; {List}
         </Template>
         <Size xmlns="AF">2</Size>
         <Separator xmlns="AF">, </Separator>
         <List xmlns="AF">
            <Link><Uri></Uri> <Title>Interests: interest1</Title>
            \langle/Link>
            \langleLink\rangle<Uri></Uri> <Title>interest2</Title>
            \langleLink>
        \angle/List>
     </entry>
     <entry xml:base="http://mosslatest/my">
         <id>3</id>
        <title type="text">Profile update</title>
         <summary type="html">
           dt;a href="http://example/my/person.aspx?accountname=CONTOSO%5Cdagro" title="Dag
Rovik">CONTOSO\dagro</a&gt; updated profile.&lt;br/&gt;Skills: skill1, skill2
         </summary>
         <published>2010-01-30T02:26:32-08:00</published>
         <updated>2010-01-30T02:15:45-08:00</updated>
         <author>
             <name>Dag Rovik</name>
             <uri>http://example/my/person.aspx?accountname=CONTOSO%5Cdagro</uri>
             <email>dagro@contoso.com</email>
             <Id xmlns="AF">10</Id>
             <AccountName xmlns="AF">CONTOSO\dagro</AccountName>
             <Type xmlns="AF">user</Type>
         </author>
         <content type="html">
             <a href="http://example/my/person.aspx?accountname=CONTOSO%5Cdagro" title="Dag 
Rovik">CONTOSO\dagro</a&gt; updated profile.&lt;br/&gt;Skills: skill1, skill2
         </content>
         <ActivityType xmlns="AF">ProfilePropertyChange</ActivityType>
         <Template xmlns="AF">
```
*Copyright © 2014 Microsoft Corporation.* 

*Release: July 31, 2014*

```
{Publisher} updated profile. < br/ &gt; {List}
         </Template>
         <Size xmlns="AF">2</Size>
         <Separator xmlns="AF">, </Separator>
         <List xmlns="AF">
             <Link>
                 <Uri></Uri>
                 <Title>Skills: skill1</Title>
            \langle/Link>
            <Link><Uri></Uri> <Title>skill2</Title>
            \langleLink>
        \langle/List>
     </entry>
     <entry xml:base="http://mosslatest/my">
        <id>2</id>
         <title type="text">Profile update</title>
         <summary type="html">
            dt;a href="http://example/my/person.aspx?accountname=CONTOSO%5Cdagro" title="Dag
Rovik">CONTOSO\dagro</a&gt; updated profile.&lt;br/&gt;Ask Me About: Activity Feed,
Sync, Profile Store
         </summary>
         <published>2010-01-30T02:26:32-08:00</published>
         <updated>2010-01-30T02:15:45-08:00</updated>
         <author>
             <name>Dag Rovik</name>
             <uri>http://example/my/person.aspx?accountname=CONTOSO%5Cdagro</uri>
             <email>dagro@contoso.com</email>
             <Id xmlns="AF">10</Id>
             <AccountName xmlns="AF">CONTOSO\dagro</AccountName>
             <Type xmlns="AF">user</Type>
         </author>
         <content type="html">
            dt;a href="http://example/my/person.aspx?accountname=CONTOSO%5Cdagro" title="Dag
Rovik"&qt;CONTOSO\dagro</a&qt; updated profile.&lt;br/&qt;Ask Me About: Activity Feed,
Sync, Profile Store
         </content>
         <ActivityType xmlns="AF">ProfilePropertyChange</ActivityType>
         <Template xmlns="AF">
            {Publisher} updated profile. < br/ &gt; {List}
         </Template>
         <Size xmlns="AF">3</Size>
         <Separator xmlns="AF">, </Separator>
         <List xmlns="AF">
             <Link>
                 <Uri></Uri>
                 <Title>Ask Me About: Activity Feed</Title>
            \langleLink>
            <Link> <Uri></Uri>
                 <Title>Sync</Title>
            \langle/Link>
            <Link><Uri></Uri> <Title>Profile Store</Title>
            \langle/Link>
        \langle/List>
     </entry>
```
*Copyright © 2014 Microsoft Corporation.* 

*Release: July 31, 2014*

```
 <entry xml:base="http://mosslatest/my">
         <id>1</id>
         <title type="text">Status Message</title>
         <summary type="html">
             <a href="http://example/my/person.aspx?accountname=CONTOSO%5Cdagro" title="Dag 
Rovik">CONTOSO\dagro< /a&gt; says "Testing Feeds".
         </summary>
         <published>2010-01-30T02:26:32-08:00</published>
         <updated>2010-01-30T02:14:40-08:00</updated>
         <author>
             <name>Dag Rovik</name>
             <uri>http://example/my/person.aspx?accountname=CONTOSO%5Cdagro</uri>
             <email>dagro@contoso.com</email>
             <Id xmlns="AF">10</Id>
             <AccountName xmlns="AF">CONTOSO\dagro</AccountName>
             <Type xmlns="AF">user</Type>
         </author>
         <content type="html">
            dt;a href="http://example/my/person.aspx?accountname=CONTOSO%5Cdagro" title="Dag
Rovik">CONTOSO\dagro</a&gt; says "Testing Feeds".
         </content>
         <ActivityType xmlns="AF">StatusMessage</ActivityType>
         <Template xmlns="AF">
             {Publisher} says "{Value}".
         </Template>
         <Name xmlns="AF">Status Message</Name>
         <Value xmlns="AF">Testing Feeds</Value>
     </entry>
</feed>
```
## <span id="page-21-0"></span>**4.2 RSS 2.0 Formatted Feed**

<span id="page-21-1"></span>This example describes the same feed as the one in section  $4.1$ , but in RSS 2.0, described in [\[RSS2.0\]](http://go.microsoft.com/fwlink/?LinkId=113933) format.

```
 <rss xmlns:a10="http://www.w3.org/2005/Atom" version="2.0">
         <channel>
             <title>Activity Feed</title>
             <description />
             <copyright>Copyright (c) Microsoft Corporation. All rights reserved.</copyright>
             <lastBuildDate>Sat, 30 Jan 2010 02:43:33 Z</lastBuildDate>
             <TTL xmlns="AF">1209600</TTL>
             <item xml:base="http://mosslatest/my">
                <guid isPermaLink="false">7</guid>
                 <author>Dag Rovik</author>
                <title>Birthday</title>
                 <description>
                    dt;a href="http://example/my/person.aspx?accountname=CONTOSO%5Cdagro"
title="Dag Rovik">CONTOSO\dagro</a&gt; is celebrating a birthday today.&lt;br/&gt;Wish
dt;a href="http://example/my/person.aspx?accountname=CONTOSO%5Cdagro" title="Dag
Rovik">CONTOSO\dagro</a&gt; a happy birthday!
                 </description>
                 <pubDate>Sat, 30 Jan 2010 02:26:32 -0800</pubDate>
                 <a10:updated>2010-01-30T02:25:59-08:00</a10:updated>
                 <a10:content type="html">
                    \text{alt}; a href="http://example/my/person.aspx?accountname=CONTOSO%5Cdagro"
title="Dag Rovik">CONTOSO\dagro</a&gt; is celebrating a birthday today.&lt;br/&gt;Wish
```
*[MS-SPAFWI] — v20140721 SharePoint Activity Feed Web Interfaces Protocol* 

*Copyright © 2014 Microsoft Corporation.* 

*Release: July 31, 2014*

```
dt;a href="http://example/my/person.aspx?accountname=CONTOSO%5Cdagro" title="Dag
Rovik">CONTOSO\dagro< /a&gt; a happy birthday!
                 </a10:content>
                 <ActivityType xmlns="AF">Birthday_Today</ActivityType>
                 <Template xmlns="AF">
                    {Publisher} is celebrating a birthday today. < br/ &qt; Wish {Publisher} a
happy birthday!
                 </Template>
                 <Name xmlns="AF">Saturday, January 30, 2010</Name>
                 <DateOnly xmlns="AF">2010-01-30T00:00:00</DateOnly>
             </item>
             <item xml:base="http://mosslatest/my">
                 <guid isPermaLink="false">5</guid>
                 <author>Dag Rovik</author>
                <title>Profile update</title>
                 <description>
                    dt;a href="http://example/my/person.aspx?accountname=CONTOSO%5Cdagro"
title="Dag Rovik">CONTOSO\dagro</a&gt; updated
profile.<br/&gt;&lt;ol&gt;&lt;li&gt;Birthday: January 30&lt;/li&gt;&lt;li&gt;Hire date:
2/1/2007</li&gt;&lt;/ol&gt;
                 </description>
                 <pubDate>Sat, 30 Jan 2010 02:26:32 -0800</pubDate>
                 <a10:updated>2010-01-30T02:25:05-08:00</a10:updated>
                 <a10:content type="html">
                    dt;a href="http://example/my/person.aspx?accountname=CONTOSO%5Cdagro"
title="Dag Rovik"> CONTOSO\dagro< /a&gt; updated
profile.<br/&gt;&lt;ol&gt;&lt;li&gt;Birthday: January 30&lt;/li&gt;&lt;li&gt;Hire date:
2/1/2007</li&gt;&lt;/ol&gt;
                 </a10:content>
                 <ActivityType xmlns="AF">ProfilePropertyChange</ActivityType>
                 <Template xmlns="AF">
                    {Publisher} updated profile. < br/ &qt; {List}
                 </Template>
                 <Size xmlns="AF">2</Size>
                 <List xmlns="AF">
                    <Link> <Uri></Uri>
                        <Title>Birthday: January 30</Title>
                    \langle/Link>
                    <Link>\langleUri>\langle/Uri> <Title>Hire date: 2/1/2007</Title>
                    \langle/Link>
                \langle/List>
            \langleitem\rangle <item xml:base="http://mosslatest/my">
                 <guid isPermaLink="false">8</guid>
                 <author>Dag Rovik</author>
                <title>Note Board post</title>
                 <description>
                    \text{alt}, \text{a here}="http://example/my/person.aspx?accountname=CONTOSO%5Cdagro"
title="Dag Rovik">CONTOSO\dagro</a&gt; posted a note on &lt;a
href='http://example/my/Person.aspx?accountname=CONTOSO%5Cdagro'>CONTOSO\dagro</a&gt;.&
lt;br/>sample noteboard post
                 </description>
                 <pubDate>Sat, 30 Jan 2010 02:26:32 -0800</pubDate>
                 <a10:updated>2010-01-30T02:21:39-08:00</a10:updated>
                 <a10:content type="html">
                    \text{alt}; a href="http://example/my/person.aspx?accountname=CONTOSO%5Cdagro"
title="Dag Rovik">CONTOSO\dagro</a&gt; posted a note on &lt;a
```
*Copyright © 2014 Microsoft Corporation.* 

*Release: July 31, 2014*

```
href='http://example/my/Person.aspx?accountname=CONTOSO%5Cdagro'&qt;CONTOSO\dagro</a&qt;.&
lt;br/>sample noteboard post
                 </a10:content>
                 <ActivityType xmlns="AF">NoteboardPosts</ActivityType>
                 <Template xmlns="AF">
                    {Publisher} posted a note on {Link}. <br/&gt; {Value}
                 </Template>
                 <Value xmlns="AF">sample noteboard post</Value>
                 <Link xmlns="AF">
                     <Uri>http://example/my/Person.aspx?accountname=CONTOSO%5Cdagro</Uri>
                    <Title>CONTOSO\dagro</Title>
                \langle/Link>
            \langle/item>
             <item xml:base="http://mosslatest/my">
                 <guid isPermaLink="false">6</guid>
                 <author>Dag Rovik</author>
                <title>New colleague</title>
                 <description>
                    dt;a href="http://example/my/person.aspx?accountname=CONTOSO%5Cdagro"
title="Dag Rovik">CONTOSO\dagro</a&gt; added 3 new colleagues. &lt;br/&gt; &lt;a
href='http://example/my/Person.aspx?accountname=CONTOSO%5Cpkmuser1'>pkmuser1</a&gt;,
\&lt;a
href='http://example/my/Person.aspx?accountname=CONTOSO%5Cstarltst'&qt;CONTOSO\starltst</a
>, <a
href='http://example/my/Person.aspx?accountname=CONTOSO%5Cpauldale'>CONTOSO\pauldale</a
&qt;
                 </description>
                 <pubDate>Sat, 30 Jan 2010 02:26:32 -0800</pubDate>
                 <a10:updated>2010-01-30T02:21:23-08:00</a10:updated>
                 <a10:content type="html">
                    dt;a href="http://example/my/person.aspx?accountname=CONTOSO%5Cdagro"
title="Dag Rovik">CONTOSO\dagro</a&gt; added 3 new colleagues. &lt;br/&gt; &lt;a
href='http://example/my/Person.aspx?accountname=CONTOSO%5Cpkmuser1'>pkmuser1</a&gt;,
\&lt;a
href='http://example/my/Person.aspx?accountname=CONTOSO%5Cstarltst'&qt;CONTOSO\starltst</a
>, <a
href='http://example/my/Person.aspx?accountname=CONTOSO%5Cpauldale'&qt;CONTOSO\pauldale</a
>
                 </a10:content>
                 <ActivityType xmlns="AF">ColleagueAddition</ActivityType>
                 <Template xmlns="AF">
                    {Publisher} added {Size} new colleagues. < br/ &gt; {List}
                 </Template>
                 <Link xmlns="AF">
                     <Uri>http://example/my/Person.aspx?accountname=CONTOSO%5Cpkmuser1</Uri>
                    <Title>pkmuser1</Title>
                \langle/Link>
                 <Size xmlns="AF">3</Size>
                 <Separator xmlns="AF">, </Separator>
                 <List xmlns="AF">
                    <Link><Uri>http://example/my/Person.aspx?accountname=CONTOSO%5Cpkmuser1</Uri>
                         <Title>pkmuser1</Title>
                    \langle/Link>
                    <Link><Uri>http://example/my/Person.aspx?accountname=CONTOSO%5Cstarltst</Uri>
                         <Title>CONTOSO\starltst</Title>
                    \langle/Link>
                    \langleLink>
```
*Copyright © 2014 Microsoft Corporation.* 

*Release: July 31, 2014*

```
<Uri>http://example/my/Person.aspx?accountname=CONTOSO%5Cpauldale</Uri>
                          <Title>CONTOSO\pauldale</Title>
                     \langle/Link>
                \langle/List>
             </item>
             <item xml:base="http://mosslatest/my">
                 <guid isPermaLink="false">4</guid>
                 <author>Dag Rovik</author>
                <title>Profile update</title>
                 <description>
                     dt;a href="http://example/my/person.aspx?accountname=CONTOSO%5Cdagro"
title="Dag Rovik">CONTOSO\dagro</a&gt; updated profile.&lt;br/&gt;Interests: interest1,
interest2
                 </description>
                 <pubDate>Sat, 30 Jan 2010 02:26:32 -0800</pubDate>
                 <a10:updated>2010-01-30T02:15:45-08:00</a10:updated>
                 <a10:content type="html">
                    dt;a href="http://example/my/person.aspx?accountname=CONTOSO%5Cdagro"
title="Dag Rovik">CONTOSO\dagro</a&gt; updated profile.&lt;br/&gt;Interests: interest1,
interest2
                 </a10:content>
                 <ActivityType xmlns="AF">ProfilePropertyChange</ActivityType>
                 <Template xmlns="AF">
                     {Publisher} updated profile. < br/ &gt; {List}
                 </Template>
                 <Size xmlns="AF">2</Size>
                 <Separator xmlns="AF">, </Separator>
                 <List xmlns="AF">
                    \langleLink>
                          <Uri></Uri>
                          <Title>Interests: interest1</Title>
                    \langle/Link>
                    <Link>
                          <Uri></Uri>
                         <Title>interest2</Title>
                     \langle/Link>
                \langle/List>
            \langleitem\rangle <item xml:base="http://mosslatest/my">
                 <guid isPermaLink="false">3</guid>
                 <author>Dag Rovik</author>
                <title>Profile update</title>
                 <description>
                    dt;a href="http://example/my/person.aspx?accountname=CONTOSO%5Cdagro"
title="Dag Rovik"&qt;CONTOSO\dagro</a&qt; updated profile.&lt;br/&qt;Skills: skill1,
skill2
                 </description>
                 <pubDate>Sat, 30 Jan 2010 02:26:32 -0800</pubDate>
                 <a10:updated>2010-01-30T02:15:45-08:00</a10:updated>
                 <a10:content type="html">
                    \text{alt}, \text{a here}="http://example/my/person.aspx?accountname=CONTOSO%5Cdagro"
title="Dag Rovik">CONTOSO\dagro</a&gt; updated profile.&lt;br/&gt;Skills: skill1,
skill2
                 </a10:content>
                 <ActivityType xmlns="AF">ProfilePropertyChange</ActivityType>
                 <Template xmlns="AF">
                    {Publisher} updated profile. < br/&qt; {List}
                 </Template>
                 <Size xmlns="AF">2</Size>
```
*Copyright © 2014 Microsoft Corporation.* 

*Release: July 31, 2014*

```
 <Separator xmlns="AF">, </Separator>
                  <List xmlns="AF">
                     \langleLink>
                         <Uri></Uri><Title>Skills: skill1</Title>
                     \langleLink>
                     <Link> <Uri></Uri>
                         <Title>skill2</Title>
                     \langle/Link>
                 \langle/List>
            \langleitem\rangle <item xml:base="http://mosslatest/my">
                  <guid isPermaLink="false">2</guid>
                  <author>Dag Rovik</author>
                 <title>Profile update</title>
                  <description>
                     \text{alt}, \text{a} href="http://example/my/person.aspx?accountname=CONTOSO%5Cdagro"
title="Dag Rovik">CONTOSO\dagro</a&gt; updated profile.&lt;br/&gt;Ask Me About:
Activity Feed, Sync, Profile Store
                  </description>
                  <pubDate>Sat, 30 Jan 2010 02:26:32 -0800</pubDate>
                  <a10:updated>2010-01-30T02:15:45-08:00</a10:updated>
                  <a10:content type="html">
                     dt;a href="http://example/my/person.aspx?accountname=CONTOSO%5Cdagro"
title="Dag Rovik">CONTOSO\dagro</a&gt; updated profile. &lt;br/&gt;Ask Me About:
Activity Feed, Sync, Profile Store
                  </a10:content>
                  <ActivityType xmlns="AF">ProfilePropertyChange</ActivityType>
                  <Template xmlns="AF">
                     {Publisher} updated profile. < br/&gt; {List}
                  </Template>
                  <Size xmlns="AF">3</Size>
                  <Separator xmlns="AF">, </Separator>
                  <List xmlns="AF">
                      <Link>
                          <Uri></Uri>
                         <Title>Ask Me About: Activity Feed</Title>
                     \langle/Link>
                     <Link> <Uri></Uri>
                         <Title>Sync</Title>
                     \langle/Link>
                     \langleLink>
                         <Uri></Uri><Title>Profile Store</Title>
                     \langle/Link>
                 \langle/List>
             \langleitem>
              <item xml:base="http://mosslatest/my">
                  <guid isPermaLink="false">1</guid>
                  <author>Dag Rovik</author>
                  <title>Status Message</title>
                  <description>
                     dt;a href="http://example/my/person.aspx?accountname=CONTOSO%5Cdagro"
title="Dag Rovik">CONTOSO\dagro</a&gt; says "Testing Feeds".
                  </description>
                  <pubDate>Sat, 30 Jan 2010 02:26:32 -0800</pubDate>
                  <a10:updated>2010-01-30T02:14:40-08:00</a10:updated>
```
*Copyright © 2014 Microsoft Corporation.* 

*Release: July 31, 2014*

```
 <a10:content type="html">
\< lta href="http://example/my/person.aspx?accountname=CONTOSO%5Cdagro"
title="Dag Rovik">CONTOSO\dagro</a&gt; says "Testing Feeds".
                </a10:content>
                <ActivityType xmlns="AF">StatusMessage</ActivityType>
                <Template xmlns="AF">
                    {Publisher} says "{Value}".
                </Template>
                <Name xmlns="AF">Status Message</Name>
                <Value xmlns="AF">Testing Feeds</Value>
           \langleitem\rangle </channel>
   \langle/rss\rangle
```
*Copyright © 2014 Microsoft Corporation.* 

# <span id="page-27-0"></span>**5 Security**

# <span id="page-27-1"></span>**5.1 Security Considerations for Implementers**

<span id="page-27-3"></span>None.

# <span id="page-27-2"></span>**5.2 Index of Security Parameters**

<span id="page-27-4"></span>None.

*[MS-SPAFWI] — v20140721 SharePoint Activity Feed Web Interfaces Protocol* 

*Copyright © 2014 Microsoft Corporation.* 

# <span id="page-28-0"></span>**6 Appendix A: Full WSDL**

<span id="page-28-1"></span>None.

*[MS-SPAFWI] — v20140721 SharePoint Activity Feed Web Interfaces Protocol* 

*Copyright © 2014 Microsoft Corporation.* 

# <span id="page-29-0"></span>**7 Appendix B: Product Behavior**

<span id="page-29-3"></span>The information in this specification is applicable to the following Microsoft products or supplemental software. References to product versions include released service packs:

- Microsoft Outlook 2010
- Microsoft Outlook 2013
- Microsoft SharePoint Server 2010
- Microsoft SharePoint Server 2013

Exceptions, if any, are noted below. If a service pack or Quick Fix Engineering (QFE) number appears with the product version, behavior changed in that service pack or QFE. The new behavior also applies to subsequent service packs of the product unless otherwise specified. If a product edition appears with the product version, behavior is different in that product edition.

Unless otherwise specified, any statement of optional behavior in this specification that is prescribed using the terms SHOULD or SHOULD NOT implies product behavior in accordance with the SHOULD or SHOULD NOT prescription. Unless otherwise specified, the term MAY implies that the product does not follow the prescription.

<span id="page-29-1"></span> $\leq$  1> Section 2.2.3.3: This element is available only in Outlook 2013 and SharePoint Server 2013.

<span id="page-29-2"></span>[<2> Section 2.2.3.16: T](#page-12-6)his element is available only in Outlook 2013 and SharePoint Server 2013.

*Copyright © 2014 Microsoft Corporation.* 

# <span id="page-30-0"></span>**8 Change Tracking**

<span id="page-30-1"></span>No table of changes is available. The document is either new or has had no changes since its last release.

*[MS-SPAFWI] — v20140721 SharePoint Activity Feed Web Interfaces Protocol* 

*Copyright © 2014 Microsoft Corporation.* 

# <span id="page-31-0"></span>**9 Index**

## **A**

Abstract data model [server](#page-14-4)<sub>15</sub> [AccountName within the authorelement](#page-9-1) 10 [ActivityType within the entry or itemelement](#page-10-8) 11 [AF:Linkcomplex type](#page-12-7) 13 [AF:Listcomplex type](#page-13-5) 14 [Applicability](#page-6-7) 7 [ATOM 1.0 formatted feed example](#page-16-2) 17 [Attribute groups](#page-13-6) 14 [Attributes](#page-13-7) 14

## **C**

[Capability negotiation](#page-6-8) 7 [Change tracking](#page-30-1) 31 [Complex types](#page-12-8) 13 [AF:Link](#page-12-7) 13 [AF:List](#page-13-5) 14 [Content within the entry or itemelement](#page-10-9) 11

#### **D**

Data model - abstract [server](#page-14-4) 15 [DateOnly within the entry or itemelement](#page-10-10) 11

#### **E**

Elements [AccountName within the author](#page-9-1) 10 [ActivityType within the entry or item](#page-10-8) 11 [Content within the entry or item](#page-10-9) 11 [DateOnly within the entry or item](#page-10-10) 11 [Id within the author](#page-10-11) 11 [Link within the entry or item](#page-10-12) 11 [Link2 within the entry or item](#page-10-13) 11 [List within the](#page-10-14) entry or item 11 [Name within the entry or item](#page-11-5) 12 [Picture within the author](#page-11-6) 12 [Separator within the entry](#page-11-7) or item 12 [Size within the entry or item](#page-11-8) 12 [Template within the entry or item](#page-11-9) 12 [TTL within the feed or channel](#page-12-9) 13 [Type within the author](#page-12-10) 13 [Updated within the entry or item](#page-12-11) 13 [Value within the entry or item](#page-12-12) 13 Events local - [server](#page-15-4) 16 [timer -](#page-15-5) server 16 Examples [ATOM 1.0 formatted feed](#page-16-2) 17 [overview](#page-16-3) 17 [RSS 2.0 formatted feed](#page-21-1) 22

#### **F**

Fields - [vendor-extensible](#page-6-9) 7

[Full WSDL](#page-28-1) 29

#### **G**

[Glossary](#page-5-4) 6 [Groups](#page-13-8) 14

#### **I**

[Id within the authorelement](#page-10-11) 11 Implementer - [security considerations](#page-27-3) 28 [Index of security parameters](#page-27-4) 28 [Informative references](#page-6-10) 7 Initialization [server](#page-15-6)<sub>16</sub> [Introduction](#page-5-5) 6

#### **L**

[Link within the entry or itemelement](#page-10-12) 11 [Link2 within the entry or itemelement](#page-10-13) 11 [List within the entry or itemelement](#page-10-14) 11 Local events [server](#page-15-4) 16

### **M**

Message processing [server](#page-15-7) 16 Messages [AccountName within the authorelement](#page-9-1) 10 [ActivityType within the entry or itemelement](#page-10-8) 11 [AF:Linkcomplex type](#page-12-7) 13 [AF:Listcomplex type](#page-13-5) 14 [attribute groups](#page-13-6) 14 [attributes](#page-13-7) 14 [complex types](#page-12-8) 13 [Content within the entry or itemelement](#page-10-9) 11 [DateOnly within the entry or itemelement](#page-10-10) 11 [elements](#page-8-7) 9 [enumerated](#page-8-8) 9 [groups](#page-13-8) 14 [Id within the authorelement](#page-10-11) 11 [Link within the entry or itemelement](#page-10-12) 11 Link<sub>2</sub> within the entry or itemelement 11 [List within the entry or itemelement](#page-10-14) 11 [Name within the entry or itemelement](#page-11-5) 12 [namespaces](#page-8-6) 9 [Picture within the authorelement](#page-11-6) 12 [Separator within the entry or itemelement](#page-11-7) 12 [simple types](#page-13-9) 14 [Size within the entry or itemelement](#page-11-8) 12 [syntax](#page-8-9)<sub>9</sub> [Template within the entry or itemelement](#page-11-9) 12 [transport](#page-8-10) 9 [TTL within the feed or channelelement](#page-12-9) 13 [Type within the authorelement](#page-12-10) 13 [Updated within the entry or itemelement](#page-12-11) 13 [Value within the entry or itemelement](#page-12-12) 13

*[MS-SPAFWI] — v20140721 SharePoint Activity Feed Web Interfaces Protocol* 

*Copyright © 2014 Microsoft Corporation.* 

#### **N**

[Name within the entry or itemelement](#page-11-5) 12 [Namespaces](#page-8-6) 9 [Normative references](#page-5-6) 6

#### **O**

[Overview \(synopsis\)](#page-6-11) 7

#### **P**

Parameters - [security index](#page-27-4) 28 [Picture within the authorelement](#page-11-6) 12 [Preconditions](#page-6-12) 7 [Prerequisites](#page-6-12)<sup>7</sup> [Product behavior](#page-29-3) 30 Protocol Details [overview](#page-14-5) 15

### **R**

[References](#page-5-7) 6 [informative](#page-6-10) 7 [normative](#page-5-6) 6 [Relationship to other protocols](#page-6-13) 7 [RSS 2.0 formatted feed example](#page-21-1) 22

#### **S**

Security [implementer considerations](#page-27-3) 28 [parameter index](#page-27-4) 28 [Separator within the entry or itemelement](#page-11-7) 12 Sequencing rules [server](#page-15-7)<sub>16</sub> Server [abstract data model](#page-14-4) 15 [initialization](#page-15-6) 16 [local events](#page-15-4) 16 [message processing](#page-15-7) 16 [sequencing rules](#page-15-7) 16 [timer events](#page-15-5) 16 [timers](#page-14-6) 15 [Simple types](#page-13-9) 14 [Size within the entry or itemelement](#page-11-8) 12 [Standards assignments](#page-7-1) 8 Syntax [messages -](#page-8-9) overview 9

### **T**

[Template within the entry or itemelement](#page-11-9) 12 Timer events [server](#page-15-5) 16 Timers [server](#page-14-6) 15 [Tracking changes](#page-30-1) 31 [Transport](#page-8-10) 9 [TTL within the feed or channelelement](#page-12-9) 13 [Type within the authorelement](#page-12-10) 13 Types

*[MS-SPAFWI] — v20140721 SharePoint Activity Feed Web Interfaces Protocol* 

*Copyright © 2014 Microsoft Corporation.* 

*Release: July 31, 2014*

[complex](#page-12-8) 13 [simple](#page-13-9) 14

# **U**

[Updated within the entry or itemelement](#page-12-11) 13

# **V**

[Value within the entry or itemelement](#page-12-12) 13 [Vendor-extensible fields](#page-6-9) 7 [Versioning](#page-6-8) 7

#### **W**

[WSDL](#page-28-1) 29